## Arbres et expressions

## Syntaxe abstraite

L'ensemble  $\mathcal E$  des expressions arithmétiques se définit de façon récursive.

On considère un ensemble  $\mathcal C$  de *constantes*, un ensemble  $\mathcal V$  de *variables*, un ensemble fini  $\mathcal O$  d'opérateurs binaires et un ensemble fini F d'opérateurs unaires ou *fonctions*. Par exemple :  $C = \mathbb{R}$ ,  $\mathcal{V} = \{x_1, x_2, \ldots\}, \mathcal{O} = \{+, -, \times, / \}$  et  $\mathcal{F} = \{\sin, \cos, \tan, \sqrt{\,}, \ln\}.$ 

Alors toute constante est une expression, toute variable est une expression, et, si  $c \in \mathcal{O}$  et  $f \in \mathcal{F}$  et  $e_1$  et  $e_2$  sont deux expressions,  $(e_1 \, e_2)$  et  $(f \, e_1)$  sont des expressions.

En pratique, les règles usuelles de priorité entre opérateurs et d'associativité permettent de réduire le nombre de parenthèses utiles. Ainsi, on écrira  $\sin(\pi/4) + 3 \times \cos(2 \times \pi/5)$  et non pas

**✬**

**✫**

 $((\sin(\pi/4)) + (3 \times (\cos(2 \times (\pi/5))))).$ 

**✩**

**✪**

La *grammaire* des expressions peut donc être écrite ainsi :

expression ::= constante | variable | (expression op expression) | (fonction expression)

## Syntaxe concrète : arbres d'expression

On associe naturellement à une expression arithmétique un arbre général : aux variables et constantes correspondent les feuilles de l'arbre, aux opérateurs binaires des nœuds binaires, et aux fonctions des nœuds unaires.

Par exemple, voici page suivante l'arbre de l'expression

 $\sin(\pi/4) + 3 \times \cos(2 \times \pi/5)$ .

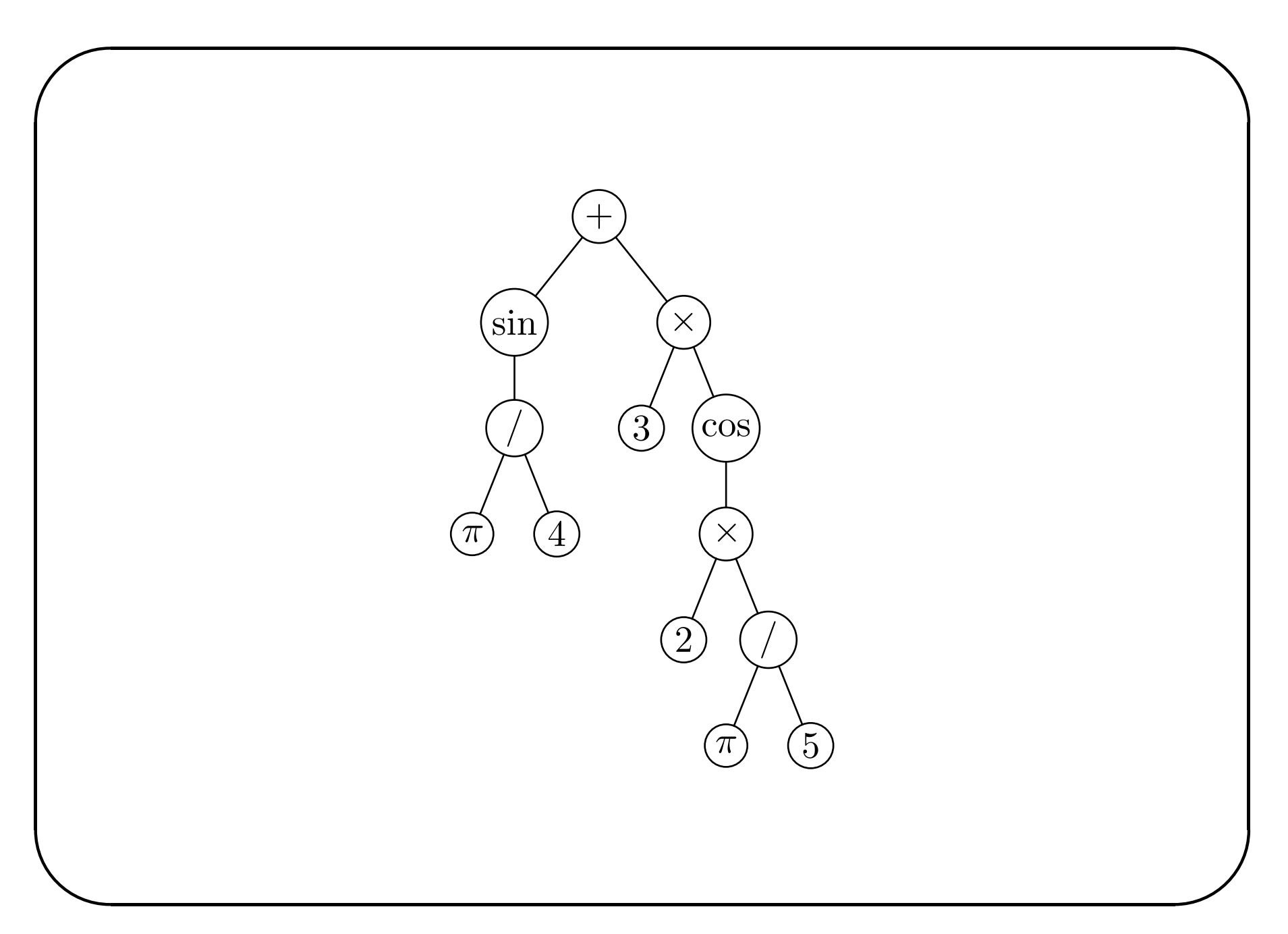

```
Syntaxe concrète : Caml
```

```
Le typage CAML correspondant est immédiat :
    type ('c,'v,'o,'f) expr =
        | Constante of 'c
        Variable of 'v
        | Terme2 of ('c,'v,'o,'f) expr * 'o * ('c,'v,'o,'f) expr
        | Terme1 of 'f * ('c,'v,'o,'f) expr ::
```
mais comme en pratique nos opérateurs binaires sont tous associatifs à gauche, on préfèrera :

```
type ('c,'v,'o,'f) expression =
        | Constante of 'c
        | Variable of 'v
        | Terme of 'o * ('c,'v,'o,'f) expression list
        | Applique of 'f * ('c,'v,'o,'f) expression ;;
et par exemple on définira
    type fonction = Sin | Cos | Tan | Sqrt | Ln;
    type expr == (float, string, char, fonction) expression;
```
On a choisi de représenter les variables par leurs noms, qui sont des chaînes de caractères; et les opérateurs binaires par leur symbole, qui est un caractère.

On représentera par exemple l'expression  $1.3 + \sqrt{2} + x$  par :

**✬**

**✫**

```
let exemple = Terme('+',[Constante 1.3 ;
                          Applique(Sqrt,Constante 2.0) ;
```

```
Variable "x"]) ;;
```
**✩**

**✪**

## **Sémantique** des expressions

**✬**

**✫**

**Notion de contexte** Un *contexte* (d'évaluation) est simplement une application  $\varphi$  de  $\mathcal{V}$ , l'ensemble des variables, dans  $\mathcal{C}$ , l'ensemble des valeurs. Cependant on notera  $\varphi|v$  au lieu de  $\varphi(v)$ , ce qui se justifiera bientôt.

**✩**

**✪**

En CAML, un contexte est souvent représenté par une liste de couples  $(v, c)$  variable-valeur, c'est-à-dire une liste associative de type ('v $*$ 'c) list et on écrira souvent un contexte sous cette forme :  $[(v_1, c_1); (v_2, c_2); \ldots]$   $v = c_k$  dès que  $v = v_k$ .

Dans la suite, l'ensemble des contextes est (naturellement) noté  $\mathcal{C}^{\mathcal{V}}$ .

 $\grave{\textrm{A}}$  tout opé A tout opérateur binaire *o* on associe son interprétation  $\tilde{o}$  :  $\mathcal{C} \times \mathcal{C} \longrightarrow \mathcal{C}$  et, de même, à toute fonction  $f$  on associe son interprétation  $\tilde{f}$  $f:\mathcal{C}\longrightarrow\mathcal{C}.$ 

**✩**

**✪**

Ainsi au **symbole** sin on associe son interprétation : le sinus, etc.

On définit alors une *sémantique* en introduisant la fonction d'évaluation définie sur  $\mathcal{C}^{\mathcal{V}} \times \mathcal{E}$  de la façon suivante :

— $[\varphi]$  *c* = *c* pour tout contexte  $\varphi$  et toute constante *c*;

**✬**

**✫**

- — $[\varphi]$   $v = \varphi(v)$  pour tout contexte  $\varphi$  et toute variable  $v$ ;
- $[\varphi](e_1 \circ e_2) = \tilde{o}([\varphi] e_1, [\varphi] e_2)$ , pour tout contexte  $\varphi$ , toutes expressions  $e_1$  et  $e_2$ , et tout opérateur *o* d'interprétation  $\tilde{o}$ ;
- $[\varphi](f e) = \tilde{f}$  $f([\varphi] \, e),$  pour tout contexte  $\varphi$ , toute expression  $e$  et toute fonction  $f$  d'interprétation  $\tilde{f}$ *f*.

```
On traduit ceci immédiatement en CAML :
✫
                                                                              ✩
                                                                              ✪
  let rec assoc v = function| [] -> failwith "Contexte incomplet"
       \vert (w, x) :: q when w = v \rightarrow x|\cdot| :: q \rightarrow assoc v q
  and compose f(t): q) = match q with
       |\Box \rightarrow t| t' :: q' -> compose f ((f t t') :: q) ;;
  let rec eval contexte = function
       | Constante x -> x
       | Variable v \rightarrow assoc v contexte
       | Terme('+',1) -> compose (fun x y -> x +. y) (map (eval contexte) 1)
       | Terme('-',1) -> compose (fun x y -> x -. y) (map (eval contexte) 1)
       | Terme('*',1) -> compose (fun x y -> x *. y) (map (eval contexte) 1)
       | Terme('/',1) -> compose (fun x y -> x /. y) (map (eval contexte) 1)
       | Applique(f,e) \rightarrow let x = eval contexte e in match f with
                                | Sin -> sin x | Cos -> cos x | Tan -> tan x
                                | Sqrt \rightarrow sqrt x | Ln \rightarrow log x ;;
```
On laisse en exercice au lecteur l'écriture d'une fonction dérive : expr -> string -> expr

Ce n'est pas très compliqué, et même plutôt amusant!

Là où cela se compliquerait, c'est si l'on demandait d'écrire une fonction de simplification des expressions, problème difficile qui dépasse très largement le cadre et les ambitions de ce cours.